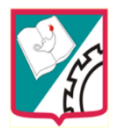

# **Taller No 02**

## **El Computador y sus partes**

## **Objetivos:**

 Afianzar el conocimiento de cada una de las partes del computador, para comprender aún más la utilización y la función de los ordenadores en la vida diaria

Identificar y reconocer los componentes del computador a través del juego interactivo

#### **Metodología**

 En la enseñanza de la informática es importante hacer más dinámicas las clases, utilizando herramientas didácticas que le permitan al estudiante aprender a través de la práctica y no solo de la teoría.

 Los estudiantes luego de ingresar al aula virtual observaran el video, "El cuco de las computadoras", que explica las partes físicas del computador, luego realizaran actividades interactivas como:

 Escoger el nombre correcto de cada uno de los componentes informáticos, que aparecen en las imágenes. Un pasatiempo "Cada oveja con su pareja", que consiste en relacionar los nombres con las imágenes de las partes del computador.

 Este taller está dirigido a estudiantes de tercer grado para ser realizado en 2 horas de clase de 50 minutos.

#### **Recursos:**

Sala de informática con todos los equipos conectados a internet y tablero inteligente

- $\checkmark$  Video educativo las partes del computador para niños "El cuco de las computadoras"
- ✓

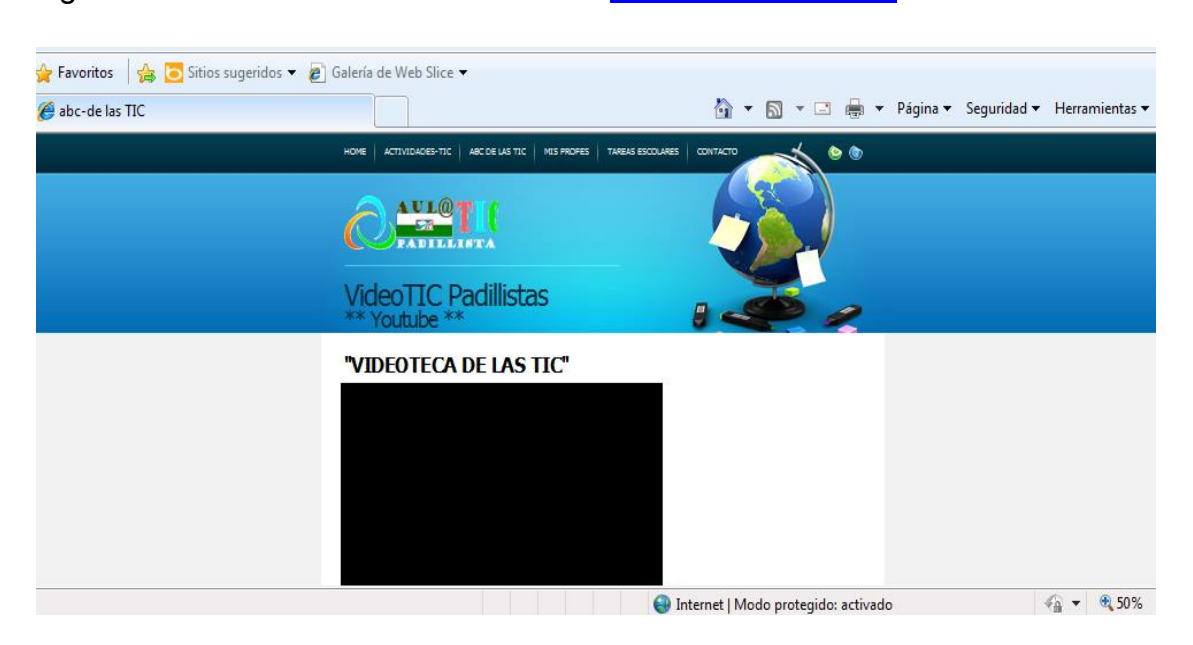

Ingresar a la sala de videos de AulaTIC ["VideoTIC Padillistas"](http://juanvpadilla.edu.co/juanvpadilla/aulatic_padillsta/videotics.html)

Actividad interactiva en formato flash sobre las partes del computador

Ingresa [http://www.iesalquibla.net/TecnoWeb/informatica/informatica\\_index.htm](http://www.iesalquibla.net/TecnoWeb/informatica/informatica_index.htm)

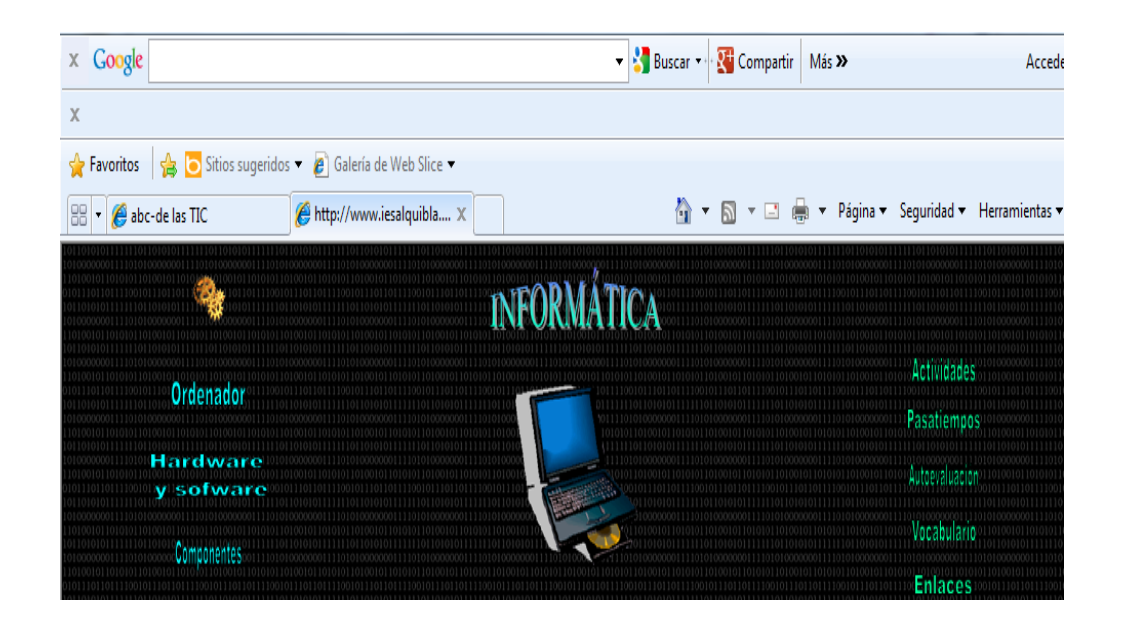

Dirección del video<http://www.youtube.com/watch?v=n9mWAng5ocg>El cuco de las computadoras

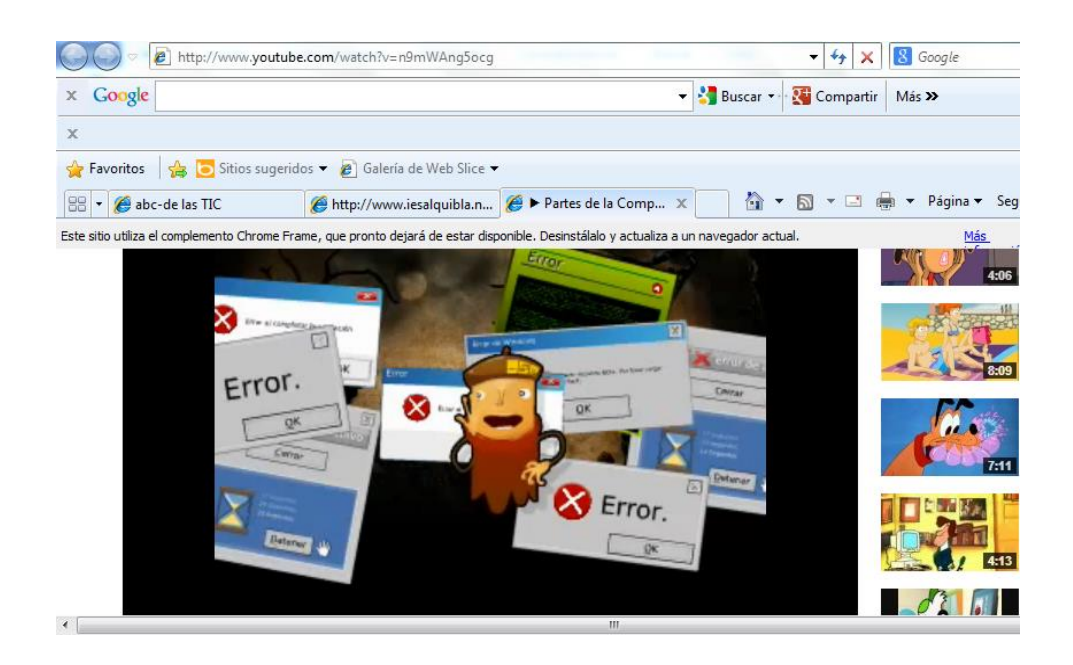

# **Actividad 1**

Aprendiendo las partes básicas del computador

[http://www.iesalquibla.net/TecnoWeb/informatica/informatica\\_index.htm](http://www.iesalquibla.net/TecnoWeb/informatica/informatica_index.htm)

 En este juego interactivo debes escoger el nombre adecuado de cada imagen, de las partes del computador

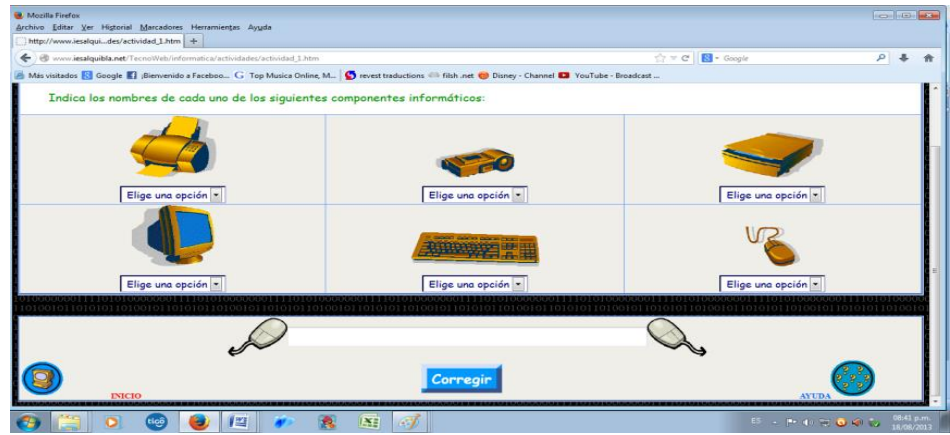

## **Actividad 2**

## **Cada oveja con su pareja**

A través del juego interactivo Cada oveja con su pareja debes relacionar las imágenes de los componentes informáticos con su nombre

Haga clic en las imágenes para acceder al sitio

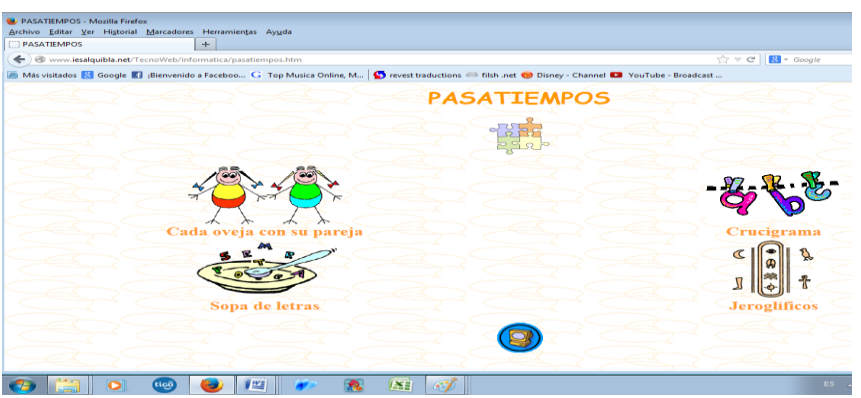

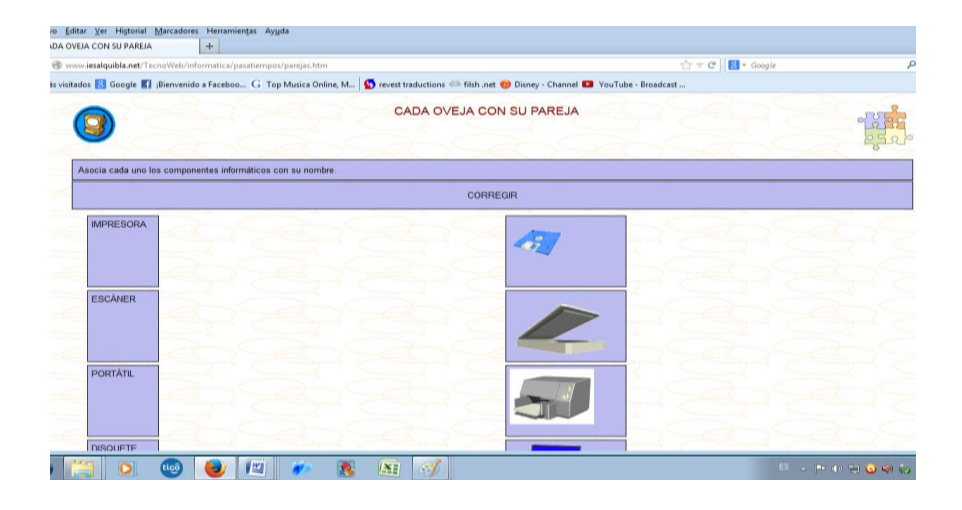

# **Evidencias:**

Los chicos recibiendo las explicaciones del compañero Luis Charris

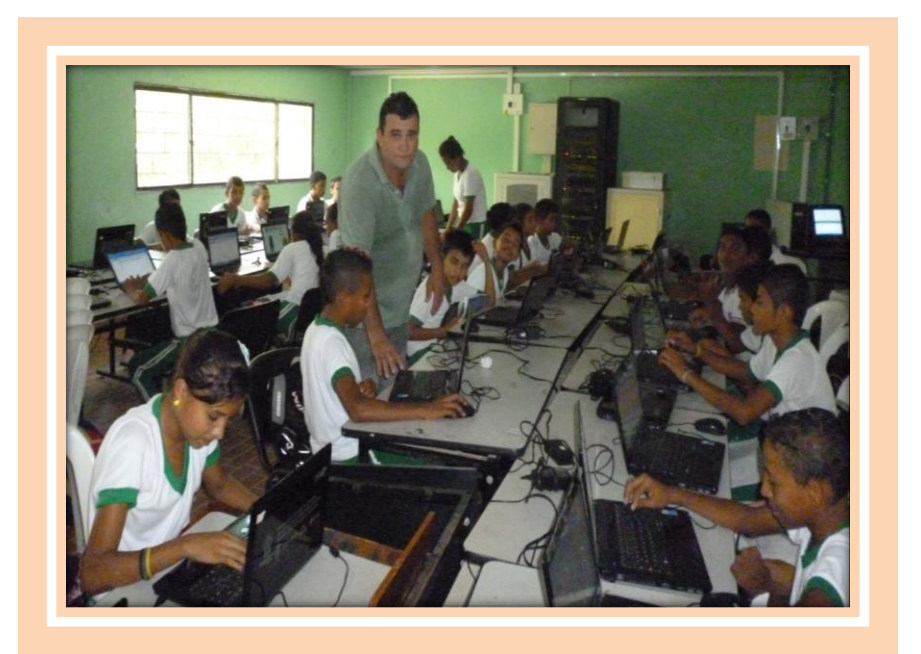